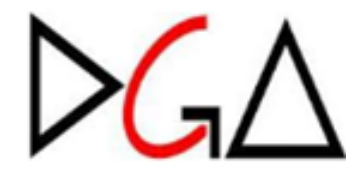

## **Diretoria Geral da Administração**

## **Divisão de Finanças e Contabilidade – DFC**

**Seção de Controle Patrimonial – CP**

# **Manual de Procedimentos de Patrimônio**

**(Anexo IN DGA 111/2023)**

# ÍNDICE

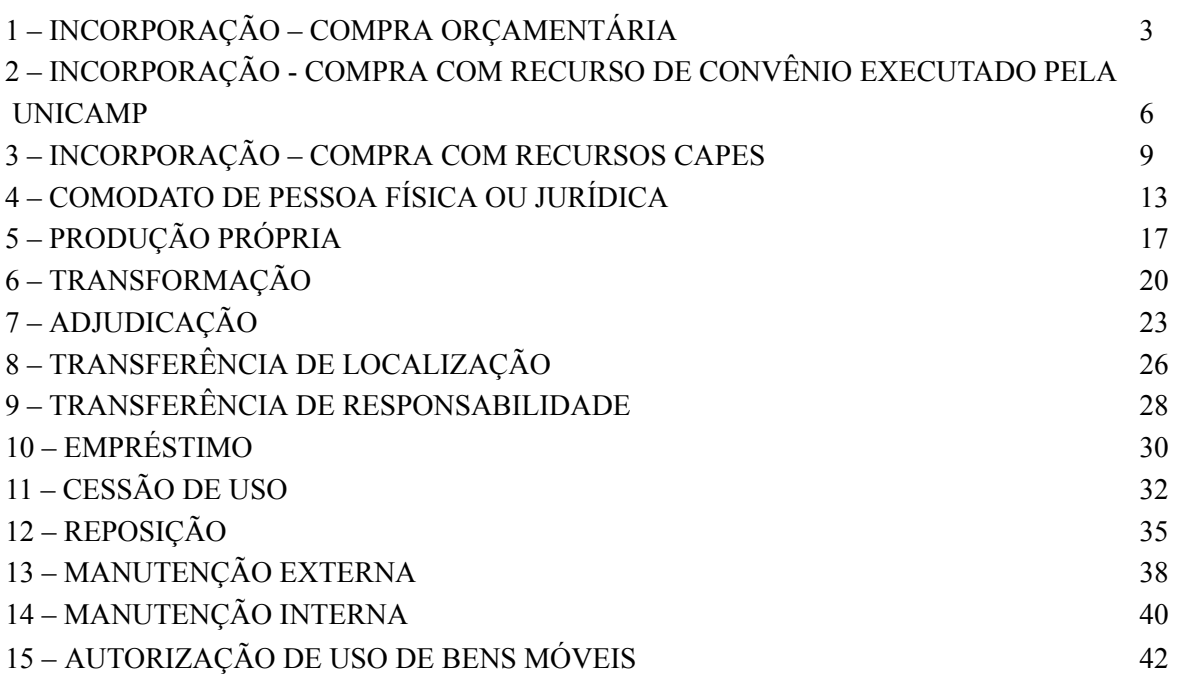

## <span id="page-2-0"></span>**1 – INCORPORAÇÃO – COMPRA ORÇAMENTÁRIA**

## **CRITÉRIOS**

1 – Todo bem adquirido pela Universidade e que atenda aos critérios estabelecidos no Art. 8° da IN DGA 111/2023, deverá ser identificado e registrado no sistema de patrimônio institucional no prazo máximo de 30 dias contados a partir do seu recebimento definitivo na Universidade.

## **RESPONSABILIDADES E ATRIBUIÇÕES**

2 – São atribuições da Seção de Patrimônio de Unidades e Órgãos:

2.1 – Receber o processo de compra de materiais permanentes com registro de recebimento do documento fiscal no Sistema de Recebimento de Materiais e Serviços.

2.2. – Observar os critérios de Patrimoniamento estabelecidos pelo Art. 8° da IN DGA 111/2023.

2.3 – Verificar no sistema de Patrimônio se já existem Incorporações cadastradas para cada material permanente adquirido.

2.3.1. Para verificar os registros de incorporações, seguir as etapas descritas abaixo no sistema de Patrimônio:

- a) Consultar incorporações utilizando o número do processo.
- b) Realizar consulta utilizando o número da Autorização de Fornecimento (AF) quando existir processo ascendente e descendente.

2.4 – Após pesquisa, caso não sejam observadas incorporações cadastradas, realizar procedimento descrito no item I, caso sejam observadas incorporações cadastradas, realizar procedimento descrito no item II.

#### I) Incorporações não Cadastradas

Confirmar se houve recebimento do material e na impossibilidade de gerar incorporação automática no sistema, gerar Incorporação do tipo Manual, conforme item 2.5.

#### 2.5 – Procedimento de Incorporação Manual (Manual Online para [Incorporação](https://www.dga.unicamp.br/manual/patrimonio/03.%20Incorporacao/3.1.%20Incorporar%20Bem.mp4) Manual)

a) Inserir no sistema as informações gerais para registro: número do processo, quantidade de bens, tipo de bem, prazo de garantia, modalidade de incorporação (Compra), fornecedor, número da nota de empenho - NE, número da autorização de fornecimento - AF, tipo de documento fiscal, número do documento fiscal, data do documento fiscal, data de recebimento e valor unitário de aquisição e inserir no sistema.

b) Inserir no sistema as informações individuais necessárias para registro: descrição detalhada, marca, modelo, número de série, prazo de garantia, responsável, localização física (imóvel e localidade) e fotografias (opcional).(Manual Online – [Completar](https://www.dga.unicamp.br/manual/patrimonio/03.%20Incorporacao/3.6.%20Completar%20Cadastro.mp4) Cadastro)

#### II) Incorporações Cadastradas

**Incorporações já cadastradas devem ser do tipo Automática**. Portanto, evitar duplicidade de incorporações. Caso seja verificada a existência de incorporação duplicada para os mesmos bens, providenciar o cancelamento de incorporações do tipo Manual. Após verificação, seguir com procedimento de incorporação automática (item 2.6).

#### 2.6 – Procedimento de Incorporação Automática

a) Verificar a exatidão de todas as informações já pré-preenchidas pela incorporação automática. Caso seja observado erros ou incompatibilidade com o bem incorporado, corrigir os itens.

b) Se for necessário particionar a incorporação automática, em virtude da nota fiscal não discriminar todos os bens que necessitam ser incorporados, utilizar o recurso "Particionar Incorporação automática".(Manual Online - [Particionamento](https://www.dga.unicamp.br/manual/patrimonio/03.%20Incorporacao/3.3.%20Incorporar%20Bem%20-%20Particionar%20Incorporacao%20Automatica.mp4) de [Incorporações](https://www.dga.unicamp.br/manual/patrimonio/03.%20Incorporacao/3.3.%20Incorporar%20Bem%20-%20Particionar%20Incorporacao%20Automatica.mp4) Automáticas)

c) Coletar e inserir no sistema as informações individuais necessárias para registro: descrição detalhada, marca, modelo, número de série, prazo de garantia, responsável, localização física (imóvel e localidade) e fotografias (opcional). (Manual Online – [Completar](https://www.dga.unicamp.br/manual/patrimonio/03.%20Incorporacao/3.6.%20Completar%20Cadastro.mp4) Cadastro)

2.7 – Encaminhar o processo à Seção de Controle Patrimonial da DGA, solicitando a efetivação das incorporações no sistema de Patrimônio e requisitando as etiquetas de identificação patrimonial dos bens (caso a Unidade não possua impressora de etiquetas).

2.8 – Após receber as etiquetas de identificação, providenciar a colagem da etiqueta em local de fácil visualização.

#### 3 – São atribuições da Seção de Controle Patrimonial da DGA:

3.1 – Receber o processo de compra de material permanente contendo a pré- incorporação lançada no sistema de Patrimônio.

3.2 – Providenciar a efetivação das incorporações no Sistema de Patrimônio após conferência da documentação de aquisição e verificação da exatidão das informações registradas no sistema.

3.2.1 – Conferir o grupo BEC informado na incorporação e, se necessário, corrigi-lo, para a correta atribuição da conta contábil.

3.2.2 – Verificar se os campos descrição detalhada, marca, modelo, número de série, prazo de garantia, órgão responsável, localização física e fotografias (se houver), foram preenchidos no sistema, não sendo de responsabilidade do Controle Patrimonial DGA a conferência da exatidão desses dados.

3.3 – Encaminhar as etiquetas de identificação patrimonial a serem afixadas aos bens adquiridos (apenas para Unidades que não imprimem etiquetas)

## <span id="page-5-0"></span>**2 – INCORPORAÇÃO - COMPRA COM RECURSO DE CONVÊNIO EXECUTADO PELA UNICAMP**

## **CRITÉRIOS**

1 – Todo bem adquirido pela Universidade por compra com recurso de convênio executado pela Unicamp e que atenda aos critérios estabelecidos no Art. 8° da IN DGA 111/2023, deverá ser identificado e registrado no sistema de patrimônio institucional no prazo máximo de 30 dias contados a partir do seu recebimento definitivo na Universidade.

## **RESPONSABILIDADES E ATRIBUIÇÕES**

#### 2 – São atribuições da Seção de Patrimônio de Unidades e Órgãos:

2.1 – Realizar procedimento de incorporação dos bens, conforme definições do convênio (Instrumento de Celebração) apresentados abaixo:

#### 2.1.1. Incorporação como Bens Próprios da Universidade

Para os casos em que o Convênio definir que os bens poderão ser incorporados diretamente como próprios da Universidade, seguir procedimentos abaixo:

a) Incorporar os Bens como próprios, conforme regras e procedimentos descritos no capítulo "Incorporação por Compra Orçamentária"

b) Inserir no sistema o número referente ao convênio, além das informações descritas nos itens 2.5 e 2.6 da seção anterior.

#### 2.1.2. Incorporação como Bens de Terceiros

Na hipótese do convênio que custeou a aquisição de bens definir que o seu domínio pertence ao Concedente, os mesmos serão registrados na Universidade a título de Comodato, conforme os procedimentos descritos abaixo:

a) Incorporar os Bens em comodato, conforme regras e procedimentos descritos no capítulo "Incorporação por Compra Orçamentária"

b) Inserir no sistema o número referente ao convênio, além das informações descritas nos itens 2.5 e 2.6 da seção anterior.

2.1.3. Após o encerramento do convênio solicitar à Seção de Controle Patrimonial da DGA um dos procedimentos a seguir, conforme cada caso:

a) Incorporação dos bens como próprios, informando os identificadores dos bens

e juntando ao processo o documento que comprove a doação dos bens à

Universidade e o aceite de doação, assinado pela autoridade competente da Universidade, conforme a **[Deliberação](http://www.pg.unicamp.br/mostra_norma.php?id_norma=2793) CONSU A-19/2004**.

b) Baixa dos bens, juntando ao processo o comprovante de devolução devidamente assinado pelo Concedente, contendo a descrição e o identificador de cada bem devolvido.

3 – Caso seja solicitado, é de responsabilidade das Unidades/Órgãos informar o número do registro patrimonial dos bens permanentes adquiridos com recursos de convênios para fins de prestação de contas, quando solicitado pelo Concedente.

#### 4 – São atribuições da Seção de Controle Patrimonial da DGA:

#### I - Incorporação

4.1 – Receber o processo de compra de material permanente contendo a pré- incorporação lançada no sistema de Patrimônio.

4.2 – Providenciar a efetivação das incorporações no Sistema de Patrimônio após conferência da documentação de aquisição e verificação da exatidão das informações registradas no sistema.

4.2.1 - Conferir o grupo BEC informado na incorporação e, se necessário, corrigi-lo, para a correta atribuição da conta contábil.

4.2.2 - Verificar se os campos descrição detalhada, marca, modelo, número de série, prazo de garantia, órgão responsável, localização física e fotografias (se houver), foram preenchidos no sistema, não sendo de responsabilidade da Seção de Controle Patrimonial DGA a conferência da exatidão desses dados.

4.3 – Encaminhar as etiquetas de identificação patrimonial a serem afixadas aos bens adquiridos (apenas para Unidades que não imprimem etiquetas)

#### II) Baixa de Bens de Terceiros e Incorporação como Bem Próprio

5 – Receber processos de Unidades e Órgãos contendo solicitação de Fim de Cessão em comodato de bens cedidos pelo Convênio, previamente incorporados como bens de terceiros, verificando a juntada ao processo da declaração de aprovação da prestação de contas e respectivo Aceite de Doação assinado pela diretoria da unidade, conforme **[Deliberação](http://www.pg.unicamp.br/mostra_norma.php?id_norma=2793) CONSU [A-19/2004](http://www.pg.unicamp.br/mostra_norma.php?id_norma=2793)**. Nos casos de Órgãos ligados à reitoria providenciar o aceite junto à Diretoria da DGA.

5.1 – Verificar se os bens possuem grupo BEC cadastrado corretamente, procedendo sua inclusão ou correção, se necessário.

5.1.1 – Analisar se os bens atendem aos critérios de incorporação:

a) Quando atender aos critérios, providenciar a alteração de bens de terceiros para bens próprios da Universidade.

b) Quando não atender aos critérios, providenciar a baixa dos bens de terceiros por fim de cessão.

5.2 – Solicitar providências de Unidades e Órgãos quando da apuração de bens de terceiros cedidos pelo Convênio e com o período de vigência de comodato expirado.

6 – Qualquer sinistro ou extravio de bens adquiridos com recursos de convênio, durante sua vigência, deverá ser imediatamente comunicado ao concedente.

## <span id="page-8-0"></span>**CRITÉRIOS**

1 – Os bens adquiridos com recursos concedidos pela Coordenação de Aperfeiçoamento de Pessoal de Nível Superior – CAPES - devem ser registrados no sistema de patrimônio no prazo de 30 dias contados do seu ingresso na Universidade, conforme estabelece a **[Resolução](https://www.pg.unicamp.br/mostra_norma.php?id_norma=23841) GR n° [97/2020](https://www.pg.unicamp.br/mostra_norma.php?id_norma=23841)** e Art. 9° da IN DGA 111/2023.

1.1 – Os bens adquiridos com **Auxílio de Pesquisa** CAPES serão registrados no sistema de Patrimônio institucional em regime de comodato, assim permanecendo até que a CAPES aprove a Prestação de Contas do Auxílio/Programa.

2 – Durante a vigência do Projeto, ficam seu Coordenador e a Diretoria da Unidade ou Órgão corresponsáveis pela guarda, controle e utilização dos bens permanentes adquiridos, que deverão permanecer na Universidade assegurando-se a utilização em atividades diretamente relacionadas aos objetivos do Projeto, de acordo com as normas da CAPES.

3 – Os bens adquiridos com recursos de **Reserva Técnica de Bolsas** deverão ser incorporados ao patrimônio da Universidade diretamente como bens próprios doados, sendo a propriedade transferida para a Universidade por meio do **Termo de [Transferência](https://docs.google.com/document/d/1z_rMERFJxhmQWTMNlQkkiKTXMjLlDvG4/edit) de Domínio de Materiais [Permanentes](https://docs.google.com/document/d/1z_rMERFJxhmQWTMNlQkkiKTXMjLlDvG4/edit)**, subscrito por Bolsista, Orientador e Diretoria da Unidade.

## **RESPONSABILIDADES E ATRIBUIÇÕES**

4 – São atribuições da Seção de Patrimônio de Unidades e Órgãos:

4.1 – Receber do pesquisador Coordenador do Projeto CAPES ou aluno bolsista a seguinte documentação, a fim de providenciar a incorporação dos bens, conforme item 1.1 e 3:

> a) Termo de Solicitação e Concessão de Apoio Financeiro ou equivalente, referente ao projeto aprovado;

b) Documentos Fiscais dos bens adquiridos.

c) Termo de Transferência de Domínio de Materiais Permanentes, nos casos de Reserva Técnica de Bolsas.

4.2 – Providenciar a juntada dos documentos citados em "a" , "b" e "c" ao processo de incorporação.

4.3 – Verificar se há processo autuado para a incorporação patrimonial dos bens adquiridos com recursos do projeto ou bolsa CAPES, pois somente um processo deverá ser autuado para cada projeto ou bolsa. Não havendo, providenciar a autuação, conforme segue:

- Interessado: Código da Unidade ou Órgão responsável
- Tipo Documental: 04.03.01.08 Processo de Patrimoniamento de Bens Móveis

● Assunto: 'Patrimoniamento de bens adquiridos com recursos CAPES pelo <Nome completo do Pesquisador/Coordenador do Programa ou Bolsista> - <Número do Auxílio CAPES>'

4.4 – Gerar Incorporação do Tipo Manual, no sistema de Patrimônio, e inserir as informações referentes à documentação de origem dos bens, sendo: número do processo, quantidade de bens, tipo de bem (Próprio, se Reserva Técnica de Bolsa ou de Terceiros, se Auxílio à Pesquisa), prazo de garantia, modalidade de incorporação (Doação, se Reserva Técnica de Bolsa ou Comodato, se Auxílio à Pesquisa), cedente (CAPES), vigência do comodato, número do auxílio (nº projeto CAPES), tipo de documento fiscal, número do documento fiscal, data do documento fiscal, data de recebimento e valor unitário de aquisição. Cada material permanente descrito nos Documentos Fiscais deve originar uma Incorporação no sistema de Patrimônio. (Manual Online para [Incorporação](https://www.dga.unicamp.br/manual/patrimonio/03.%20Incorporacao/3.1.%20Incorporar%20Bem.mp4) Manual)

4.5 – Providenciar a coleta das informações individuais necessárias para registro de cada bem, sendo: descrição detalhada, marca, modelo, número de série, responsável, localização física (imóvel e localidade) e fotografias (opcional).

4.6 – Providenciar a inserção das informações descritas no subitem 3.5, acima, nas respectivas Incorporações, no sistema de Patrimônio.

4.7 – Providenciar junto à Diretoria da Unidade/Órgão o Aceite de Comodato, para bens adquiridos com recursos de Auxílio à Pesquisa, ou Aceite de Doação, para bens adquiridos com recursos de Reserva Técnica de Bolsista, nos termos da **[Deliberação](http://www.pg.unicamp.br/mostra_norma.php?id_norma=2793) CONSU [A-19/2004](http://www.pg.unicamp.br/mostra_norma.php?id_norma=2793)**. Nos casos de Órgãos ligados à reitoria o aceite será dado pela Diretoria da DGA.

4.8 – Encaminhar o processo à Seção de Controle Patrimonial da DGA para a efetivação das incorporações no sistema de Patrimônio e emissão de etiquetas de identificação.

4.9 – Providenciar a identificação patrimonial dos bens por meio da colagem de etiqueta em local de fácil visualização, após o recebimento do processo da Seção de Controle Patrimonial da DGA.

4.10 – Após a aprovação da Prestação de Contas, receber do pesquisador Coordenador do Projeto CAPES e juntar ao processo a seguinte documentação, a fim de providenciar a incorporação dos bens como próprios:

a) Termo de Entrega / Recebimento de Bens;

b) Comprovante de aprovação da Prestação de Contas.

4.11 – Providenciar o Aceite da Doação junto à Diretoria da Unidade, conforme **[Deliberação](http://www.pg.unicamp.br/mostra_norma.php?id_norma=2793) CONSU [A-19/2004](http://www.pg.unicamp.br/mostra_norma.php?id_norma=2793)**, e sua juntada ao processo. Nos casos de órgãos ligados à Reitoria o aceite será realizado pela Diretoria da DGA.

4.12 – Encaminhar o processo à Seção de Controle Patrimonial da DGA solicitando a baixa de bens de terceiros e incorporação dos bens como próprios, informando seus números identificadores.

4.13 – Divulgar amplamente aos docentes da Unidade ou Órgão que todo material permanente adquirido com recursos da CAPES deve ser patrimoniado no prazo de 30 dias contados do seu ingresso na Universidade, conforme item 01.

## 5 – São atribuições da Seção de Controle Patrimonial da DGA:

#### I - Incorporação

5.1 – Receber processos de Unidades e Órgãos contendo solicitação de incorporação de bens recém adquiridos pela CAPES.

5.2 – Providenciar a efetivação das incorporações no Sistema de Patrimônio após conferência da documentação de aquisição e verificação da exatidão das informações registradas no sistema.

5.2.1 – Conferir o grupo BEC informado na incorporação e, se necessário, corrigi-lo, para a correta atribuição da conta contábil.

5.2.2 – Verificar se os campos descrição detalhada, marca, modelo, número de série, prazo de garantia, órgão responsável, localização física e fotografias (opcional), foram preenchidos no sistema, não sendo de responsabilidade do Controle Patrimonial DGA a conferência da exatidão desses dados.

5.2.3 – Quando se tratar de órgãos ligados à reitoria, providenciar o aceite de doação ou comodato para os bens.

5.2.4 – Encaminhar as etiquetas de identificação patrimonial a serem afixadas aos bens adquiridos (para Unidades que não imprimem etiquetas)

#### II) Baixa de Bens de Terceiros e Incorporação como Bem Próprio

6 – Receber processos de Unidades e Órgãos contendo solicitação de Fim de Cessão em comodato de bens cedidos pela CAPES, previamente incorporados como bens de terceiros, verificando a juntada ao processo da declaração de aprovação da prestação de contas e respectivo Aceite de Doação assinado pela diretoria da unidade, conforme **[Deliberação](http://www.pg.unicamp.br/mostra_norma.php?id_norma=2793) CONSU [A-19/2004](http://www.pg.unicamp.br/mostra_norma.php?id_norma=2793)**. Nos casos de Órgãos ligados à reitoria providenciar o aceite junto à Diretoria da DGA.

6.1 – Verificar se os bens possuem grupo BEC cadastrado corretamente, procedendo sua inclusão ou correção, se necessário.

6.1.1 – Analisar se os bens atendem aos critérios de incorporação:

a) Quando atender aos critérios, providenciar a alteração de bens de terceiros para bens próprios da Universidade.

b) Quando não atender aos critérios, providenciar a baixa dos bens de terceiros por fim de cessão.

6.2 – Solicitar providências de Unidades e Órgãos quando da apuração de bens permanentes adquiridos com recursos da CAPES pendentes de registro patrimonial.

6.3 – Solicitar providências de Unidades e Órgãos quando da apuração de bens de terceiros cedidos pela CAPES e com o período de vigência de comodato expirado.

## <span id="page-12-0"></span>**4 – COMODATO DE PESSOA FÍSICA OU JURÍDICA**

## **CRITÉRIOS**

1 – Para efeito deste Manual, considera-se o conceito de Comodato definido no Art. 3°, Inciso XXII da **Instrução DGA 111/2023**.

2 – Para efeito desta seção do Manual, não são considerados os comodatos recebidos da FUNCAMP, FAPESP, CNPq e CAPES.

3 – Todo bem recebido de terceiro para uso em atividades institucionais da Universidade deverá ser registrado no sistema de patrimônio no prazo de 30 dias contados do seu ingresso na Universidade, conforme Art. 2° da **[Resolução](https://www.pg.unicamp.br/mostra_norma.php?id_norma=23841) GR n° 97/2020** e Art. 9° da IN DGA 111/2023.

4 – O comodato de bens realizado em favor de Unidades Orçamentárias terá o aceite consumado por seu Dirigente, ou substituto legal, enquanto as operações de mesma natureza realizadas em favor de Órgãos vinculados à Reitoria terão o aceite realizado pelo Diretor Geral da Administração, ou seu respectivo substituto legal, conforme determina a **[Deliberação](http://www.pg.unicamp.br/mostra_norma.php?id_norma=2793) CONSU A-19/2004**.

5 – Constitui responsabilidade do interessado, em conjunto com a autoridade que vier a aceitar o comodato, a averiguação das condições em que os bens serão recebidos e o provimento das condições para sua manutenção e demais obrigações relativas.

6 – Tratando-se de comodato de equipamentos pertencentes ao escopo de manutenção dos Órgãos Técnicos da Universidade, a autoridade responsável pelo aceite deverá solicitar a análise prévia, a fim de obter parecer sobre as condições do equipamento, sobre a política de manutenção aplicável e outras obrigações inerentes.

6.1 – Ao Órgão Técnico cabe estabelecer os critérios para a análise, podendo delegá-la a outros órgãos ou declinar da emissão de parecer, caso a considere desnecessária, justificando a decisão.

6.2 – No caso de equipamentos não pertencentes ao escopo de manutenção dos Órgãos Técnicos da Universidade, o parecer técnico poderá ser emitido por profissional habilitado da Unidade ou Órgão beneficiário do comodato, ou profissional contratado para esta finalidade.

7 – Cabe à autoridade competente a decisão final sobre o aceite do comodato. O parecer do Órgão Técnico tem caráter opinativo e orientador.

7.1 – No caso de aceite, havendo parecer contrário do Órgão Técnico, a responsabilidade pelos procedimentos e custos de instalação e manutenção, entre outros, será da Unidade ou Órgão beneficiário do comodato ou do Comodante, caso previsto em contrato.

## **RESPONSABILIDADES E ATRIBUIÇÕES**

8 – São atribuições do interessado no comodato:

8.1 – Fornecer à Seção de Patrimônio da Unidade ou Órgão os seguintes documentos:

8.1.1 – Cópia do documento fiscal de aquisição do bem a ser recebido em comodato, emitido em nome do comodante, a fim de comprovar a origem e a propriedade do bem.

> a) No caso de comodato de Pessoa Jurídica, o documento fiscal de aquisição poderá ser substituído por documento fiscal de comodato, emitido pelo comodante em favor da Universidade.

> b) Em comodatos de Pessoa Física, na ausência do documento fiscal de aquisição, o comodante deverá subscrever a **Declaração de [Propriedade](https://docs.google.com/document/d/1MLPBvhhKd6q3vLrU3E-SKUX_mKm5IBC1/edit) de Bem Móvel** do bem oferecido em comodato.

8.1.2 – Justificativa acerca do interesse e/ou viabilidade do recebimento do bem oferecido em comodato, que subsidiará a decisão da autoridade competente.

8.2 – Fornecer informações à Seção de Patrimônio de sua Unidade ou Órgão a respeito da localização exata dos bens recebidos em comodato, para fins de patrimoniamento, assim como informar quaisquer movimentações ou ocorrências envolvendo os mesmos.

9 – São atribuições da Autoridade competente pelo aceite do comodato:

9.1 – Decidir sobre o aceite do comodato com base nas avaliações e pareceres exarados no âmbito do processo, subscrevendo o Contrato de Comodato.

#### 10 – São atribuições da Seção de Patrimônio de Unidades e Órgãos:

10.1 – Receber do interessado no recebimento do comodato a documentação descrita nos subitens 8.1.1, 8.1.2 e 8.2.

10.2 – Providenciar a abertura de processo conforme abaixo, juntando ao mesmo a documentação citada no subitem anterior:

- Interessado: Código da Unidade ou Órgão responsável
- Tipo Documental:  $04.03.01.08$  Processo de Patrimoniamento de Bens Móveis
- Assunto: 'Patrimoniamento de bens recebidos em comodato de <Nome completo ou Razão Social do Comodante>'

10.3 – Obter as assinaturas no Contrato de Comodato do comodante e do responsável pelo aceite do comodato, conforme o item 4.

10.4 – Gerar Incorporação do Tipo Manual, no sistema de Patrimônio, e inserir as informações referentes à documentação de origem dos bens, sendo: número do processo, quantidade de bens, tipo de bem (Terceiro), prazo de garantia, modalidade de incorporação (Comodato), cedente (Comodante), vigência do comodato, tipo de documento fiscal, número do documento fiscal, data do documento fiscal, data de recebimento e valor unitário de aquisição. Cada material permanente descrito nos Documentos Fiscais deve originar uma Incorporação no sistema de Patrimônio. (Manual Online para [Incorporação](https://www.dga.unicamp.br/manual/patrimonio/03.%20Incorporacao/3.1.%20Incorporar%20Bem.mp4) Manual)

10.5 – Providenciar a coleta das informações individuais necessárias para a incorporação dos bens adquiridos, sendo: descrição detalhada, marca, modelo, número de série, responsável, localização física (imóvel e localidade) e fotografias (Opcional).

10.6 – Providenciar a inserção das informações descritas no subitem 10.5, acima, nas respectivas Incorporações, no sistema de Patrimônio.

10.7 – Encaminhar o processo à Seção de Controle Patrimonial da DGA para a efetivação das incorporações, no sistema de Patrimônio, e emissão de etiquetas de identificação.

10.8 – Providenciar a identificação patrimonial dos bens por meio da colagem de etiqueta em local de fácil visualização, após o recebimento do processo da Seção de Controle Patrimonial da DGA.

10.9 – Após o fim do período de vigência do comodato, ou após entendimentos entre as partes solicitar à Seção de Controle Patrimonial da DGA um dos procedimentos a seguir, conforme cada caso:

> a) Alteração do período de vigência, juntando ao processo o documento aditivo ao contrato ou equivalente, que comprove a prorrogação da vigência.

> b) Incorporação dos bens como próprios, informando os identificadores dos bens e juntando ao processo o documento que comprove a doação dos bens à Universidade, assinado pelo doador, e o aceite de doação, assinado pela autoridade competente da Universidade, conforme a **[Deliberação](http://www.pg.unicamp.br/mostra_norma.php?id_norma=2793) CONSU [A-19/2004](http://www.pg.unicamp.br/mostra_norma.php?id_norma=2793)**.

> c) Baixa dos bens, juntando ao processo o comprovante de devolução devidamente assinado pelo Comodante, contendo a descrição e o identificador de cada bem devolvido.

11 – São atribuições da Seção de Controle Patrimonial da DGA:

11.1 – Receber processos de Unidades e Órgãos contendo solicitação de incorporação de bens recebidos em comodato.

11.2 – Providenciar a efetivação das incorporações no Sistema de Patrimônio após conferência da documentação de aquisição e verificação da exatidão das informações contábeis no sistema.

11.2.1 – Conferir o grupo BEC informado na incorporação e, se necessário, corrigi-lo, para a correta atribuição da conta contábil.

11.2.2 – Verificar se os campos descrição detalhada, marca, modelo, número de série, prazo de garantia, órgão responsável, localização física e fotografias (Opcional) foram preenchidos no sistema, não sendo de responsabilidade da Seção de Controle Patrimonial DGA a conferência da exatidão desses dados.

11.3 – Encaminhar as etiquetas de identificação patrimonial a serem afixadas aos bens adquiridos (para Unidades que não imprimem etiquetas).

11.4 – Atender às solicitações dos Setores de Patrimônio das Unidades e Órgãos com relação a destinação dos bens recebidos em comodato, conforme o item 10.9.

11.4.1. Em caso de incorporação como bem próprio, analisar se os bens atendem aos critérios de incorporação:

a) Quando atender aos critérios, providenciar a baixa de bens de terceiros e incorporação como bens próprios da Universidade, além de inserir o número do termo de doação (se houver) no cadastro do respectivo bem no sistema de Patrimônio.

b) Quando não atender aos critérios, providenciar a baixa dos bens de terceiros por fim de cessão.

11.5 – Solicitar providências das Unidades e Órgãos quando da apuração de bens de terceiro registrados com o período de vigência de comodato expirado.

## **DISPOSIÇÕES GERAIS**

12 – As providências e tratativas para situações não previstas nesta seção deverão ser definidas pela Seção de Controle Patrimonial da DGA.

## <span id="page-16-0"></span>**CRITÉRIOS**

1 – Para efeito desta seção, considera-se como produção própria a fabricação de material permanente utilizando-se mão de obra exclusiva ou majoritariamente da Universidade, conforme definição no Art. 3°, Inciso XXIV da IN DGA 111/2023.

2 – Deverão ser juntadas ao processo de incorporação todas as notas fiscais referentes a aquisição de insumos ou serviços destinados à produção do bem.

2.1 – Na ausência da documentação fiscal, deverá ser realizada pesquisa de mercado considerando-se, ao menos, três materiais com as mesmas características do produzido, tomando-se a média dos valores obtidos como valor de aquisição do material produzido.

3 – O responsável/interessado na produção deverá providenciar declaração de que o material foi produzido, aos seus cuidados, pela Unidade ou Órgão de origem.

4 – A Direção da Unidade ou Órgão responsável pela produção do material deverá manifestar sua ciência com relação à declaração mencionada no item 3.

5 – Todo bem produzido que atender aos critérios de incorporação previstos no Art. 8° da IN DGA n°111/2023 deve ser registrado no sistema de patrimônio no prazo de 30 dias contados do seu ingresso na Universidade (neste caso, entendido como a conclusão da produção), conforme estabelece o Art. 9° da IN DGA 111/2023 e Art. 2° da **[Resolução](https://www.pg.unicamp.br/mostra_norma.php?id_norma=23841) GR n° 97/2020** .

## **RESPONSABILIDADES E ATRIBUIÇÕES**

6 – São atribuições do responsável/interessado na produção:

6.1 – Fornecer à Seção de Patrimônio de sua Unidade ou Órgão, logo após a conclusão da produção, as notas fiscais de aquisição de insumos e/ou serviços utilizados na produção dos materiais permanentes.

6.1.1 – Na ausência da documentação fiscal, deverá fornecer à Seção de Patrimônio de sua Unidade ou Órgão ao menos três cotações para materiais equivalentes ao produzido, a fim de obter-se uma estimativa de seu valor de mercado.

6.2 – Fornecer à Seção de Patrimônio de sua Unidade ou Órgão declaração de que os materiais foram produzidos na Universidade.

6.3 – Fornecer à Seção de Patrimônio da Unidade ou Órgão informações precisas a respeito da localização dos materiais produzidos, para fins de patrimoniamento, assim como informar quaisquer movimentações ou ocorrências envolvendo os mesmos.

7 – São atribuições da Direção da Unidade ou Órgão:

7.1 – Manifestar sua anuência com relação à produção própria dos materiais permanentes a serem incorporados ao patrimônio.

8 – São atribuições da Seção de Patrimônio de Unidades e Órgãos:

8.1 – Receber do responsável/interessado na produção a documentação mencionada nos itens 6.1, 6.2 e 7.1.

8.2 – Providenciar a autuação de processo de incorporação de bens, juntando a documentação citada no item anterior, conforme segue:

- Interessado: Código da Unidade ou Órgão responsável
- $\bullet$  Tipo Documental: 04.03.01.08 Processo de Patrimoniamento de Bens Móveis
- Assunto: 'Patrimoniamento de bens produzidos pelo(a) <Unidade ou Órgão de origem> sob a responsabilidade de <Nome completo do responsável/interessado na produção>'

8.3 – Gerar Incorporação do Tipo Manual, no sistema de Patrimônio, e inserir as informações referentes à documentação de origem dos bens, sendo: número do processo, quantidade de bens, tipo de bem (Próprio), modalidade de incorporação (Produção Própria), tipo de documento fiscal, número do documento fiscal (se houver), data do documento fiscal, data de recebimento e valor unitário de aquisição.

8.4 – Providenciar a coleta das informações individuais necessárias para registro de cada bem, sendo: descrição detalhada, responsável, localização física (imóvel e localidade) e fotografias (Opcional).

8.5 – Providenciar a inserção das informações descritas no item 8.4 nas respectivas Incorporações, no sistema de Patrimônio.

8.6 – Encaminhar o processo à Seção de Controle Patrimonial da DGA para a efetivação das incorporações no sistema de Patrimônio e emissão de etiquetas de identificação.

8.7 – Providenciar a identificação patrimonial dos bens por meio da colagem de etiqueta em local de fácil visualização, após o recebimento do processo da Seção de Controle Patrimonial da DGA.

## 9 – São atribuições da Seção de Controle Patrimonial da DGA:

9.1 – Receber processos de Unidades e Órgãos contendo solicitação de incorporação de bens produzidos na Universidade.

9.2 – Providenciar a efetivação das incorporações no Sistema de Patrimônio após conferência dos documentos de aquisição e verificar a exatidão das informações contábeis no sistema.

9.2.1 – Conferir o grupo BEC informado na incorporação e, se necessário, corrigi-lo, para a correta atribuição da conta contábil.

9.2.2 – Verificar se os campos descrição detalhada, órgão responsável, localização física e fotografias (Opcional) foram preenchidos no sistema, não sendo de responsabilidade da Seção de Controle Patrimonial DGA a conferência da exatidão desses dados.

9.3 – Encaminhar as etiquetas de identificação patrimonial a serem afixadas aos bens adquiridos (para Unidades que não imprimem etiquetas).

## **DISPOSIÇÕES GERAIS**

10 – As providências e tratativas para situações não previstas nesta seção deverão ser definidas pela Seção de Controle Patrimonial da DGA.

## <span id="page-19-0"></span>**6 – TRANSFORMAÇÃO**

## **CRITÉRIOS**

1 – Para efeito desta seção, considera-se como transformação o procedimento pelo qual são alteradas características físicas de bens permanentes originais, resultando em novos bens, que poderão possuir funções distintas dos originais. A transformação pode ser consequência da inserção de novas partes ao bem original, da remoção de partes previamente existentes, da união entre bens ou da divisão de bens, conforme definição no Art. 3°, Inciso XXVI da IN DGA 111/2023.

1.1 – Não é permitida a transformação de bem de terceiro sob posse da Universidade. No caso de interesse, a Unidade ou Órgão responsável deverá, inicialmente, obter a doação do bem junto ao cedente.

2 – Nos casos de inserção ou remoção de partes, deverá ser verificado, com auxílio da Seção de Controle Patrimonial da DGA, se as alterações nas características do bem original caracterizam sua transformação em um novo bem ou apenas sua atualização (upgrade).

2.1 – Quando caracterizada a transformação, os bens resultantes deverão ser incorporados ao patrimônio da Universidade e os bens originais deverão ser baixados.

3 – O valor total de incorporação dos bens resultantes deverá corresponder ao valor líquido contábil (campo "saldo contábil" do Sistema de Patrimônio) dos bens originais, acrescido dos valores dos insumos adquiridos e serviços contratados para a transformação, se houver.

4 – O responsável/interessado na transformação deverá providenciar uma declaração de intenção de transformação de bens, na qual informe os bens originais a serem transformados e os bens resultantes, e demonstre que a transformação possui vantagem técnico-econômica para a Universidade.

5 – A Direção da Unidade ou Órgão responsável pela transformação deverá manifestar sua anuência com relação a declaração mencionada no item 4.

6 – Todo bem permanente resultante de transformação deve ser registrado no sistema de patrimônio no prazo de 30 dias contados do seu ingresso na Universidade (neste caso, entendido como a conclusão da transformação), conforme estabelece no Art. 2° da **[Resolução](https://www.pg.unicamp.br/mostra_norma.php?id_norma=23841) GR n° [97/2020](https://www.pg.unicamp.br/mostra_norma.php?id_norma=23841)** e Art. 9° da IN DGA 111/2023.

## **RESPONSABILIDADES E ATRIBUIÇÕES**

#### 7 – São atribuições do responsável/interessado na transformação:

7.1 – Fornecer à Seção de Patrimônio de sua Unidade ou Órgão a declaração de intenção de transformação de bens, contendo a descrição e o número de identificação dos bens originais a serem transformados, a descrição dos bens resultantes da transformação, o detalhamento da vantagem técnico-econômica à Universidade e a anuência da Direção.

7.2 – Após a conclusão da transformação, fornecer as notas fiscais à Seção de Patrimônio de sua Unidade ou Órgão, nos casos de aquisição de insumos e/ou contratação de serviços destinados à transformação.

7.2.1 – Na ausência da documentação fiscal, deverá fornecer à Seção de Patrimônio de sua Unidade ou Órgão ao menos três cotações para bens equivalentes ao bem resultante da transformação, a fim de obter-se uma estimativa de seu valor de mercado

7.3 – Fornecer à Seção de Patrimônio da Unidade ou Órgão informações precisas a respeito da localização dos bens resultantes da transformação, para fins de patrimoniamento, assim como informar quaisquer movimentações ou ocorrências envolvendo os mesmos.

## 8 – São atribuições da Direção da Unidade ou Órgão:

8.1 – Manifestar sua anuência com relação à intenção de transformação de bens declarada pelo responsável/interessado.

9 – São atribuições da Seção de Patrimônio de Unidades e Órgãos:

9.1 – Receber do responsável/interessado na transformação a documentação mencionada nos itens 7.1, 7.2 e 8.1.

9.2 – Providenciar a juntada da documentação ao processo de aquisição do bem original utilizado na transformação.

9.2.1 – Caso a transformação inclua mais de um bem original, incorporados por meio de diferentes processos, qualquer desses processos poderá ser utilizado para a incorporação do bem resultante. Nos demais processos, deverá ser juntada informação da baixa dos bens originais e os números identificadores dos bens resultantes da transformação.

9.3 – Gerar Incorporação do Tipo Manual, no sistema de Patrimônio, e inserir as informações referentes à documentação de origem dos bens, sendo: número do processo, quantidade de bens, tipo de bem (Próprio), modalidade de incorporação (Transformação), tipo de documento fiscal, número do documento fiscal (se houver), data do documento fiscal, data de recebimento e valor unitário de aquisição.

9.4 – Providenciar a coleta das informações individuais necessárias para registro de cada bem, sendo: descrição detalhada, responsável, localização física (imóvel e localidade) e fotografias (opcional).

9.5 – Providenciar a inserção das informações descritas no item 9.4 nas respectivas Incorporações, no sistema de Patrimônio.

9.6 – Encaminhar o processo à Seção de Controle Patrimonial da DGA para a efetivação das incorporações no sistema de Patrimônio e emissão de etiquetas de identificação.

9.7 – Providenciar a identificação patrimonial dos bens por meio da colagem de etiqueta em local de fácil visualização, após o recebimento do processo da Seção de Controle Patrimonial da DGA.

9.8 – Solicitar à Seção de Controle Patrimonial da DGA a baixa patrimonial dos bens originais utilizados na transformação, por meio de seus respectivos processos de incorporação.

10 – São atribuições da Seção de Controle Patrimonial da DGA:

10.1 – Receber processos de Unidades e Órgãos contendo solicitação de incorporação de bens transformados na Universidade.

10.2 – Providenciar a efetivação das incorporações no Sistema de Patrimônio após conferência dos documentos de aquisição e verificar a exatidão das informações contábeis no sistema.

10.2.1 - Conferir o grupo BEC informado na incorporação e, se necessário, corrigi-lo, para a correta atribuição da conta contábil.

10.2.2 - Verificar se os campos descrição detalhada, marca, modelo, número de série, prazo de garantia, órgão responsável, localização física e fotografias foram preenchidos no sistema, não sendo de responsabilidade da Seção de Controle Patrimonial DGA a conferência da exatidão desses dados.

10.3 - Encaminhar as etiquetas de identificação patrimonial a serem afixadas aos bens adquiridos (para Unidades que não imprimem etiquetas).

10.4 – Providenciar a baixa patrimonial dos bens originais utilizados na transformação.

## **DISPOSIÇÕES GERAIS**

11 – As providências e tratativas para situações não previstas nesta seção deverão ser definidas pela Seção de Controle Patrimonial da DGA.

## <span id="page-22-0"></span>**7 – ADJUDICAÇÃO**

## **CRITÉRIOS**

1 – Para efeito desta seção, adjudicação é a transferência da propriedade de bens em favor da Universidade, decorrente de expropriação judicial, emanada a partir de ação movida pela Fazenda Pública, órgãos de controle e fiscalização ou pela própria Universidade, conforme definição no Art. 3°, Inciso XXVII da IN DGA 111/2023.

2 – Deverá ser anexada ao processo de incorporação a Carta de Adjudicação, ou documento equivalente, emitido pela autoridade judiciária, determinando a transferência da propriedade de bens em favor da Universidade.

3 – Todo bem recebido por meio de adjudicação deverá ser registrado no sistema de patrimônio institucional no prazo de 30 dias, contados do seu ingresso na Universidade, conforme Art. 2° da **[Resolução](https://www.pg.unicamp.br/mostra_norma.php?id_norma=23841) GR n° 97/2020** e **IN DGA 111/2023.**

4 – Os bens recebidos por Unidades Orçamentárias terão o aceite realizado por seu Dirigente, ou seu substituto legal, enquanto aqueles recebidos por Órgãos vinculados à Reitoria terão o aceite realizado pelo Diretor Geral de Administração, ou seu respectivo substituto legal, conforme determina a **[Deliberação](http://www.pg.unicamp.br/mostra_norma.php?id_norma=2793) CONSU A-19/2004**.

5 – Constitui responsabilidade da autoridade que vier a aceitar a propriedade dos bens, a averiguação das condições em que eles serão recebidos e o provimento das condições para manutenção e demais obrigações relativas.

6 – Tratando-se de equipamentos pertencentes ao escopo de manutenção dos Órgãos Técnicos da Universidade, a autoridade responsável pelo aceite deverá solicitar a análise prévia, a fim de obter parecer sobre as condições do equipamento, sobre a política de manutenção aplicável e outras obrigações inerentes.

6.1 – Ao Órgão Técnico cabe estabelecer os critérios para a análise, podendo delegá-la a outros órgãos ou declinar da emissão de parecer, caso a considere desnecessária, justificando a decisão.

6.2 – No caso de equipamentos não pertencentes ao escopo de manutenção dos Órgãos Técnicos da Universidade, o parecer técnico poderá ser emitido por profissional habilitado da Unidade ou Órgão beneficiário da transferência de propriedade, ou profissional contratado para esta finalidade.

7 – O parecer do órgão técnico tem caráter opinativo e orientador, ficando a autoridade competente, conforme o item 4, responsável pela decisão final sobre o aceite da propriedade dos bens.

7.1 – No caso de aceite, havendo parecer contrário do Órgão Técnico, a responsabilidade pelos procedimentos e custos de instalação e manutenção será da Unidade ou Órgão beneficiário da transferência de propriedade.

## **RESPONSABILIDADES E ATRIBUIÇÕES**

#### 8– São atribuições da Autoridade competente pelo aceite:

8.1 – Decidir sobre o aceite da propriedade dos bens destinados à Universidade, com base nas avaliações e pareceres exarados no processo.

## 9 – São atribuições do Responsável pela guarda do bem:

9.1 – Fornecer informações à Seção de Patrimônio de sua Unidade ou Órgão a respeito da localização exata dos bens recebidos, para fins de patrimoniamento, assim como informar quaisquer movimentações ou ocorrências envolvendo os mesmos.

#### 10 – São atribuições da Seção de Patrimônio de Unidades e Órgãos:

10.1 – Receber a documentação fiscal e a Carta de Adjudicação, referentes aos bens transferidos para a Universidade e demais documentos citados nos itens 6 e 7.

10.2 – Providenciar a abertura de processo, conforme abaixo, juntando ao mesmo a documentação citada no subitem anterior:

- Interessado: Código da Unidade ou Órgão responsável
- Tipo Documental: 04.03.01.08 Processo de Patrimoniamento de Bens Móveis
- Assunto: 'Patrimoniamento de bens recebidos de <Nome completo ou Razão Social do cedente> por meio de adjudicação'

10.3 – Providenciar o aceite da propriedade dos bens, por parte da autoridade responsável, conforme o item 4, e sua juntada ao processo.

10.4 – Gerar Incorporação do Tipo Manual, no sistema de Patrimônio, e inserir as informações referentes à documentação de origem dos bens, sendo: número do processo, quantidade de bens, tipo de bem (Próprio), prazo de garantia, modalidade de incorporação (Adjudicação), cedente (o expropriado), tipo de documento fiscal, número do documento fiscal, data do documento fiscal, data de recebimento e valor unitário de aquisição. Cada material permanente descrito nos Documentos Fiscais deve originar uma Incorporação no sistema de Patrimônio.

10.5 – Providenciar a coleta das informações individuais necessárias para a incorporação dos bens adquiridos, sendo: descrição detalhada, marca, modelo, número de série, responsável, localização física (imóvel e localidade) e fotografias (opcional).

10.6 – Providenciar a inserção das informações descritas no subitem 11.5 nas respectivas incorporações, no sistema de Patrimônio.

10.7 – Encaminhar o processo à Seção de Controle Patrimonial da DGA para a efetivação das incorporações, no sistema de Patrimônio, e emissão de etiquetas de identificação.

10.8 – Providenciar a identificação patrimonial do bem por meio da colagem de etiqueta em local de fácil visualização, após o recebimento do processo da Seção de Controle Patrimonial da DGA.

11 – São atribuições da Seção de Controle Patrimonial da DGA:

11.1 – Receber processos de Unidades e Órgãos contendo solicitação de incorporação de bens recebidos por meio de adjudicação.

11.2 – Providenciar a efetivação das incorporações no Sistema de Patrimônio após conferência dos documentos de aquisição e verificar a exatidão das informações contábeis no sistema.

11.2.1 - Conferir o grupo BEC informado na incorporação e, se necessário, corrigi-lo, para a correta atribuição da conta contábil.

11.2.2 - Verificar se os campos descrição detalhada, marca, modelo, número de série, prazo de garantia, órgão responsável, localização física e fotografias foram preenchidos no sistema, não sendo de responsabilidade do Controle Patrimonial DGA a conferência da exatidão desses dados.

11.3 - Encaminhar as etiquetas de identificação patrimonial a serem afixadas aos bens adquiridos (para Unidades que não imprimem etiquetas).

## **DISPOSIÇÕES GERAIS**

12 – As providências e tratativas para situações não previstas nesta seção deverão ser definidas pela Seção de Controle Patrimonial da DGA.

## <span id="page-25-0"></span>**8 – TRANSFERÊNCIA DE LOCALIZAÇÃO**

## **CRITÉRIOS**

1 – É definida como a transferência de um bem móvel, preservando a área de patrimônio e órgão a ele vinculados, conforme definição no Art. 3°, Inciso XXIX da IN DGA 111/2023.

2 – Todo registro de movimentação de bens deve ser reconhecido, imediatamente, no sistema de patrimônio, conforme o Art. 18° da IN DGA 111/2023.

3 – Para efetuar a transferência de localização física, nenhum documento é necessário. O nome do responsável pelo registro da transferência, no sistema, assim como as informações de origem e destino, serão registrados na ocorrência da transferência do bem.

## **RESPONSABILIDADES E ATRIBUIÇÕES**

#### 4 – É atribuição do Responsável pelo bem:

Garantir o registro da transferência de localização física, no sistema de patrimônio. A efetivação do registro poderá ser feita pela Seção de Patrimônio de sua Unidade ou Órgão, ou por outro usuário devidamente habilitado no Sistema de Patrimônio com perfil "*Operador de Patrimônio Unidade"* ou "*Operador de Movimentação de Unidade"*, desde que solicitado pelo responsável pelo bem, fornecendo as informações necessárias.

#### 5 – É atribuição da Seção de Patrimônio da Unidade ou Órgão:

Efetuar o registro da transferência de localização física de bens, no sistema de patrimônio, quando solicitado pelo responsável pela guarda, que deverá informar, com precisão, a localização física de destino dos bens.

#### **PROCEDIMENTOS E RECOMENDAÇÕES**

6 – O procedimento de transferência de localização física está descrito no item *"6.1 – Transferir Bem Entre Localidades Físicas"*, do manual online do sistema, acessado por meio do ícone *"Manual"*, no canto superior direito. (Manual Online - [Transferência](https://www.dga.unicamp.br/manual/patrimonio/06.%20Transferencia/6.1.%20Transferir%20Bem%20entre%20Localidades%20Fisicas.mp4) de Bem [entre](https://www.dga.unicamp.br/manual/patrimonio/06.%20Transferencia/6.1.%20Transferir%20Bem%20entre%20Localidades%20Fisicas.mp4) [Localidades](https://www.dga.unicamp.br/manual/patrimonio/06.%20Transferencia/6.1.%20Transferir%20Bem%20entre%20Localidades%20Fisicas.mp4) Físicas)

7 – Para que a Unidade ou Órgão possa controlar de forma realista a localização física dos bens sob sua responsabilidade, inicialmente, é necessário fazer o mapeamento dos imóveis por ela ocupados, possibilitando o conhecimento e o cadastramento, no Sistema de Patrimônio, das salas, laboratórios e demais localidades que abriguem bens móveis incorporados ao patrimônio.

8 – O procedimento de cadastramento de localidade física, no Sistema de Patrimônio, está descrito no item "*5.1 – Cadastrar Localidade em Imóvel"*, do manual online do sistema, acessado por meio do ícone "*Manual"*, no canto superior direito. ([Manual](https://www.dga.unicamp.br/manual/patrimonio/05.%20Cadastro%20de%20apoio/5.1.%20Cadastrar%20Localidade%20em%20Imovel.mp4) Online - [Cadastramento](https://www.dga.unicamp.br/manual/patrimonio/05.%20Cadastro%20de%20apoio/5.1.%20Cadastrar%20Localidade%20em%20Imovel.mp4) de Localidade)

9 – Registrar no sistema de patrimônio toda mudança de localização física torna o gerenciamento dos bens móveis da Universidade mais eficiente, reduzindo as pendências encontradas durante a realização do inventário patrimonial, e evitando situações indesejadas quando da verificação *in loco* realizada pelo Tribunal de Contas do Estado de São Paulo.

## <span id="page-27-0"></span>**9 – TRANSFERÊNCIA DE RESPONSABILIDADE**

## **CRITÉRIOS**

1 – É a transferência de um bem móvel em que se altera o órgão a ele vinculado, podendo essa alteração implicar em modificação da área de patrimônio cadastrada, conforme definição no Art. 3°, Inciso XXX da IN DGA 111/2023.

1.1 – É considerado responsável pelo bem o responsável pelo órgão no qual o bem está registrado.

2 – Toda movimentação de bens deve ser reconhecida, imediatamente, no sistema de patrimônio, conforme o Art. 7° § 4° da IN DGA 111/2023.

3 – A transferência de responsabilidade é realizada em duas etapas, no Sistema de Patrimônio, sendo:

> a) Movimentação – Etapa de envio, efetuada pela Unidade ou Órgão de origem do bem;

> b) Conclusão da movimentação – Etapa de recebimento, efetuada pela Unidade ou Órgão de destino do bem.

3.1 – Ainda que a transferência de responsabilidade seja efetuada dentro da mesma Unidade ou Órgão (ou Área de Patrimônio, conforme nomenclatura utilizada pelo Sistema de Patrimônio), a transferência de responsabilidade será efetuada nas duas etapas descritas anteriormente.

4 – Para efetuar a transferência de responsabilidade, nenhum documento é necessário. O nome do responsável pelo registro da movimentação, assim como as informações de origem e destino, serão registrados pelo sistema, na ocorrência de *movimentação* do bem. Da mesma forma, o nome do responsável pela conclusão da movimentação, bem como as informações de origem e destino, serão registrados pelo sistema, na ocorrência de *conclusão de movimentação* do bem.

5 – As movimentações pendentes de conclusão são listadas e informadas, periodicamente, por meio de e-mail enviado pelo Sistema de Patrimônio aos usuários habilitados com perfil *Operador de Patrimônio Unidade.* Os endereços de e-mail dos destinatários, utilizados pelo Sistema de Patrimônio, são aqueles cadastrados no sistema SISE, do Centro de Computação.

## **RESPONSABILIDADES E ATRIBUIÇÕES**

6 – É atribuição do Responsável pelo bem na Unidade ou Órgão de origem:

Solicitar a *movimentação* do bem, no sistema de patrimônio. O registro da movimentação poderá ser feito por usuário devidamente habilitado no Sistema de Patrimônio com perfil "*Operador de Patrimônio Unidade"* ou "*Operador de Movimentação de Unidade"*, a partir das informações repassadas pelo responsável.

## 7 – É atribuição da Seção de Patrimônio da Unidade ou Órgão de origem:

Efetuar o registro da *movimentação* do bem, no sistema de patrimônio, quando solicitado pelo responsável pela guarda, que deverá fornecer todas as informações necessárias. [\(Manual](https://www.dga.unicamp.br/manual/patrimonio/06.%20Transferencia/6.2.%20Transferir%20Bem%20entre%20Orgaos%20-%20Enviar.mp4) [Online](https://www.dga.unicamp.br/manual/patrimonio/06.%20Transferencia/6.2.%20Transferir%20Bem%20entre%20Orgaos%20-%20Enviar.mp4) - Envio de Bem)

## 8 – É atribuição do Responsável pelo bem na Unidade ou Órgão de destino:

Solicitar a *conclusão da movimentação*, no sistema de patrimônio. A conclusão do registro poderá ser efetuada por usuário devidamente habilitado no Sistema de Patrimônio com perfil "*Operador de Patrimônio Unidade"* ou "*Operador de Movimentação de Unidade"*, a partir das informações repassadas pelo responsável.

## 9 – É atribuição da Seção de Patrimônio da Unidade ou Órgão de destino:

Efetuar o registro da *conclusão da movimentação* do bem, no sistema de patrimônio, quando solicitado pelo responsável pela guarda, que deverá fornecer todas as informações necessárias. (Manual Online - [Recebimento](https://www.dga.unicamp.br/manual/patrimonio/06.%20Transferencia/6.3.%20Transferir%20Bem%20entre%20Orgaos%20-%20Receber.mp4) de Bem)

## **PROCEDIMENTOS E RECOMENDAÇÕES**

10 – É fundamental que o responsável pelo bem, cadastrado no Sistema de Patrimônio, reflita a realidade, possibilitando a correta formalização dos direitos e deveres inerentes à sua guarda, como o direito ao uso e obrigatoriedade na prestação de contas por ocasião do inventário patrimonial ou da ocorrência de extravio/sinistro.

11 – O procedimento de transferência de responsabilidade, no Sistema de Patrimônio, etapa de *movimentação,* está descrito no item *"6.2 – Transferir Bens Entre Órgãos – Enviar"*, do manual online do sistema, acessado por meio do ícone "*Manual"*, no canto superior direito.

12 – O procedimento de transferência de responsabilidade, no Sistema de Patrimônio, etapa de *conclusão da movimentação (recebimento),* está descrito no item *"6.3 - Transferir Bens Entre Órgãos – Receber"*, do manual online do sistema, acessado por meio do ícone "*Manual*", no canto superior direito.

13 – Caso o registro da *conclusão da movimentação* não seja efetuado logo após o recebimento físico do bem, é recomendado que a Unidade ou Órgão responsável pela *movimentação* o solicite à Seção de Patrimônio da Unidade ou Órgão recebedor, por e-mail. Caso não seja atendida, poderá solicitar a interveniência da Seção de Controle Patrimonial da DGA, encaminhado o e-mail no qual fez a solicitação.

## <span id="page-29-0"></span>**10 – EMPRÉSTIMO**

## **CRITÉRIOS**

1 – É o procedimento pelo qual o responsável pelo bem cede o mesmo *para outro órgão da Universidade*, por tempo determinado, conforme definição no Art. 3°, Inciso XXXI da IN DGA 111/2023

1.1 – Durante a vigência do empréstimo, a posse do bem será do recebedor, que ficará responsável por sua guarda, controle e conservação. Entretanto, o cedente poderá exigir a devolução do bem a qualquer tempo, restituindo a sua posse.

2 – Todo registro de movimentação de bens deve ser reconhecido, imediatamente, no sistema de patrimônio, conforme Art. 18° da Instrução DGA n° 111/2023.

3 – O nome do responsável pelo registro da movimentação, as informações de origem e destino, e a data prevista para devolução, serão registrados pelo sistema, na ocorrência de *empréstimo*.

## **RESPONSABILIDADES E ATRIBUIÇÕES**

#### 4 – São atribuições do Responsável pelo bem:

4.1 – Garantir o registro do empréstimo, no sistema de patrimônio. O registro do empréstimo poderá ser feito por usuário devidamente habilitado no Sistema de Patrimônio com perfil "*Operador de Patrimônio Unidade"* ou "*Operador de Movimentação de Unidade"*, a partir das informações repassadas pelo responsável.

4.2 – Garantir o registro da devolução de bens ou prorrogação da data prevista para retorno, no sistema de patrimônio. O registro da devolução poderá ser feito por usuário devidamente habilitado no Sistema de Patrimônio com perfil "*Operador de Patrimônio Unidade"* ou "*Operador de Movimentação de Unidade"*, a partir das informações repassadas pelo responsável.

#### 5 – São atribuições da Seção de Patrimônio da Unidade ou Órgão:

5.1 – Efetuar o registro do empréstimo, no sistema de patrimônio, quando solicitado pelo responsável pela guarda, que deverá fornecer todas as informações necessárias.

5.2 – Efetuar o registro da devolução de bens ou prorrogação da data prevista para retorno, no sistema de patrimônio, quando solicitado pelo responsável pela guarda, que deverá fornecer todas as informações necessárias.

## **PROCEDIMENTOS E RECOMENDAÇÕES**

6 – O procedimento de empréstimo, no Sistema de Patrimônio, está descrito no item *"10.1 – Emprestar Bem"*, do manual online do sistema, acessado por meio do ícone "*Manual"*, no canto superior direito. (Manual Online - [Emprestar](https://www.dga.unicamp.br/manual/patrimonio/10.%20Emprestimo/10.1.%20Emprestar%20Bem.mp4) Bem)

7 – O procedimento de retorno do bem emprestado, no Sistema de Patrimônio, está descrito no item *"10.2. Devolver Bem Emprestado"*, do manual online do sistema, acessado por meio do ícone "*Manual"*, no canto superior direito. (Manual Online - [Devolver](https://www.dga.unicamp.br/manual/patrimonio/10.%20Emprestimo/10.2.%20Devolver%20Bem%20Emprestado.mp4) Bem)

7.1 – O sistema não possui ferramenta para a prorrogação da data prevista para o retorno do bem emprestado. Em caso de prorrogação, o bem deverá ser devolvido, no sistema, e uma nova movimentação deverá ser feita.

## <span id="page-31-0"></span>**11 – CESSÃO DE USO**

## **CRITÉRIOS**

1 – É a transferência gratuita da posse de um bem da Universidade *em favor de outra instituição pública*, a fim de que esta o utilize nas condições estabelecidas no respectivo Termo de Cessão de Uso, por tempo determinado, conforme definição no Art. 3°, Inciso XXXII da IN DGA 111/2023.

1.1 – A posse do bem é transferida para a cessionária, que fica responsável por sua guarda, conservação, manutenção e demais despesas que incidirem sobre o bem.

1.2 – A cessão de uso de bens da Universidade deverá ser revestida de interesse público e/ou institucional e deverá ser formalizada com a anuência da direção da Unidade ou Órgão responsável.

1.3 – A cessão de uso poderá ser concedida pelo período máximo de 02 anos, podendo ser prorrogada nas mesmas condições.

1.4 – A cessão de uso poderá ser revogada a qualquer tempo pela Universidade.

2 – A cessão de uso deverá ser formalizada por meio do **Termo de [Cessão](https://www.pg.unicamp.br/storage/licitacao/1-T-T-60-19-07-21.doc?v=2) de Uso de Bens [Móveis](https://www.pg.unicamp.br/storage/licitacao/1-T-T-60-19-07-21.doc?v=2)**, subscrito pela autoridade responsável pelo recebimento do bem, junto à cessionária, e pela direção da DEA, conforme o item II, do Art. 1º, da **Deliberação [CONSU-A-012/2013](https://www.pg.unicamp.br/mostra_norma.php?consolidada=S&id_norma=3420)**.

2.1. – Caso a Cessão de Uso deva ser prorrogada, o novo prazo deverá ser formalizado mediante Termo Aditivo, conforme item 1.1.1. do Termo de Cessão de Uso de Bens [Móveis](https://www.pg.unicamp.br/storage/licitacao/1-T-T-60-19-07-21.doc?v=2), subscrito conforme item 2.

3 – Todo registro de movimentação de bens deve ser reconhecido, imediatamente, no sistema de patrimônio, conforme o Art. 18° da Instrução DGA n° 111/2023.

4 – O nome do responsável pelo registro da movimentação, as informações de origem e destino, e a data prevista para devolução, serão registrados pelo sistema, na ocorrência de *cessão para terceiros* do bem.

#### **RESPONSABILIDADES E ATRIBUIÇÕES**

#### 5 – São atribuições do Responsável pelo bem:

5.1 – Garantir a formalização da cessão de uso por meio do Termo de [Cessão](https://www.pg.unicamp.br/storage/licitacao/1-T-T-60-19-07-21.doc?v=2) de Uso de Bens Móveis, devidamente subscrito pela autoridade competente, conforme a **[Deliberação](https://www.pg.unicamp.br/mostra_norma.php?consolidada=S&id_norma=3420) [CONSU-A-012/2013](https://www.pg.unicamp.br/mostra_norma.php?consolidada=S&id_norma=3420)**, e pela autoridade responsável pelo recebimento, junto à cessionária.

5.2 – Garantir o registro da cessão de uso, no sistema de patrimônio. O registro da cessão de uso poderá ser feito por usuário devidamente habilitado no Sistema de Patrimônio com perfil "*Operador de Patrimônio Unidade"* ou "*Operador de Movimentação de Unidade"*, a partir das informações repassadas pelo responsável.

5.3 – Garantir o registro de devolução do bem ou prorrogação da cessão de uso, no sistema de patrimônio. O registro de devolução ou prorrogação poderá ser feito por usuário devidamente habilitado no Sistema de Patrimônio com perfil "*Operador de Patrimônio Unidade"* ou "*Operador de Movimentação de Unidade"*, a partir das informações repassadas pelo responsável.

6 – São atribuições da Seção de Patrimônio da Unidade ou Órgão:

6.1 – Providenciar a abertura de processo conforme abaixo, juntando ao mesmo a documentação citada no subitem anterior:

- Interessado: Código da Unidade ou Órgão responsável
- Tipo Documental: 04.03.01.10– PROCESSO DE CESSÃO DE USO DE BENS MÓVEIS
- Assunto: 'CESSÃO DE USO DE BENS MÓVEIS em favor de <Nome completo ou Razão Social do cessionário >'

6.2 – Preencher o Termo de Cessão de Uso de Bens Móveis e solicitar a assinatura do responsável, junto à cessionária, e da direção da DEA, conforme a **[Deliberação](https://www.pg.unicamp.br/mostra_norma.php?consolidada=S&id_norma=3420) [CONSU-A-012/2013](https://www.pg.unicamp.br/mostra_norma.php?consolidada=S&id_norma=3420)**, quando solicitado pelo responsável pela guarda do bem, que deverá fornecer todas as informações necessárias.

6.3 – Efetuar o registro da cessão de uso de bens, no sistema de patrimônio, quando solicitado pelo responsável pela guarda, que deverá fornecer todas as informações necessárias.

6.4 – Efetuar o registro da devolução de bens ou prorrogação da cessão de uso, no sistema de patrimônio, quando solicitado pelo responsável pela guarda, que deverá fornecer todas as informações necessárias.

7 – É atribuição da Diretoria Executiva de Administração – DEA:

7.1 – Decidir sobre as solicitações de cessão de uso de bens móveis da Universidade, conforme o Art. 1º da **Deliberação [CONSU-A-012/2013](https://www.pg.unicamp.br/mostra_norma.php?consolidada=S&id_norma=3420)**, subscrevendo o Termo de Cessão de Uso de Bens Móveis, em caso de deferimento.

8 – É atribuição da Cessionária:

8.1 – Subscrever o Termo de Cessão de Uso de Bens Móveis, cumprindo suas disposições legais.

## **PROCEDIMENTOS E RECOMENDAÇÕES**

9 – O procedimento de cessão de uso, no Sistema de Patrimônio, está descrito no item *"7.1 – Ceder Bem para Terceiro"*, do manual online do sistema, acessado por meio do ícone "*Manual"*, no canto superior direito. (Manual Online - Ceder Bem para [Terceiro](https://www.dga.unicamp.br/manual/patrimonio/07.%20Cessao%20de%20Uso/7.1.%20Ceder%20Bem%20para%20Terceiro.mp4) )

10 – O procedimento de prorrogação da vigência da cessão de uso, no Sistema de Patrimônio, está descrito no item *"7.2 – Prorrogar Cessão de Bem para Terceiro"*, do manual online do sistema, acessado por meio do ícone "*Manual"*, no canto superior direito. [\(Manual](https://www.dga.unicamp.br/manual/patrimonio/07.%20Cessao%20de%20Uso/7.2.%20Prorrogar%20Cessao%20de%20Bem%20para%20Terceiro.mp4) Online - [Prorrogar](https://www.dga.unicamp.br/manual/patrimonio/07.%20Cessao%20de%20Uso/7.2.%20Prorrogar%20Cessao%20de%20Bem%20para%20Terceiro.mp4) Cessão de Bem)

11 – O procedimento de devolução do bem cedido para terceiro, no Sistema de Patrimônio, está descrito no item *"7.3 – Devolver Bem Cedido para Terceiro"*, do manual online do sistema, acessado por meio do ícone "*Manual"*, no canto superior direito. [\(Manual](https://www.dga.unicamp.br/manual/patrimonio/07.%20Cessao%20de%20Uso/7.3.%20Devolver%20Bem%20Cedido%20para%20Terceiro.mp4) Online - [Devolver](https://www.dga.unicamp.br/manual/patrimonio/07.%20Cessao%20de%20Uso/7.3.%20Devolver%20Bem%20Cedido%20para%20Terceiro.mp4) Bem Cedido para Terceiro)

## <span id="page-34-0"></span>**12 – REPOSIÇÃO**

## **CRITÉRIOS**

1 – Para efeito desta seção, considera-se como reposição o oferecimento de um bem em substituição a outro bem anteriormente incorporado, conforme definição no Art. 3°, Inciso XXV da IN DGA 111/2023.

2 – A reposição poderá ocorrer tanto por motivo de defeito de fabricação ou desconformidade, dentro do prazo de garantia, quanto por motivo de dano, extravio, furto ou roubo, sendo, nestes casos, a reposição determinada em processo de sindicância administrativa.

2.1 – O bem substituído deverá ser baixado do patrimônio da Universidade, enquanto o bem oferecido em reposição deverá ser incorporado.

2.2 – A reposição de bem de terceiro será feita pela incorporação de um bem na modalidade comodato, mesma modalidade na qual estava incorporado o bem a ser substituído. Já os bens próprios, deverão ser repostos pela incorporação de bem na modalidade de reposição.

2.3 – Caso o bem baixado esteja registrado no patrimônio em regime de comodato, a Unidade ou Órgão responsável deverá comunicar à instituição cedente os números de identificação dos bens incorporados e baixados, assim como o motivo da reposição.

2.4 – O campo descrição, do bem a ser incorporado, deverá conter, ao seu final, a seguinte referência, entre parênteses: " (Bem oferecido em reposição ao bem identificado por nº ID) ".

3 – O bem que se pretende oferecer em reposição deve ser avaliado tecnicamente, de modo a demonstrar que é equivalente ou superior àquele a ser substituído.

3.1 – No caso de bem pertencente ao escopo de manutenção dos órgãos técnicos da Universidade, deverá ser solicitado parecer técnico ao órgão pertinente.

3.2 – No caso de bem fora do escopo de manutenção dos órgãos técnicos da Universidade, o parecer técnico deverá ser emitido por profissional habilitado da Unidade ou Órgão, ou profissional contratado com essa finalidade, desde que este possua o conhecimento técnico necessário.

4. – Todo bem reposto deve ser registrado no sistema de patrimônio no prazo de 30 dias contados do seu ingresso na Universidade, conforme estabelece o Art. 2° da [Resolução](https://www.unicamp.br/unicamp/noticias/2020/09/23/resolucao-fixa-normas-de-controle-de-bens-moveis-permanentes) GR n° [97/2020](https://www.unicamp.br/unicamp/noticias/2020/09/23/resolucao-fixa-normas-de-controle-de-bens-moveis-permanentes) e Art. 9° da IN DGA 111/2023.

#### **RESPONSABILIDADES E ATRIBUIÇÕES**

5 – São atribuições do responsável pela reposição:

5.1 – Fornecer à Seção de Patrimônio da Unidade ou Órgão a nota fiscal de compra ou devolução, de acordo com a situação.

5.2 – Fornecer à Seção de Patrimônio da Unidade ou Órgão parecer técnico que ateste que o bem oferecido em reposição é equivalente ou superior àquele a ser substituído, conforme os item 3.

6 – São atribuições da Seção de Patrimônio de Unidades e Órgãos:

6.1 – Receber do responsável pela reposição a nota fiscal de compra ou remessa do bem adquirido para reposição.

6.2 – Providenciar a juntada da nota fiscal ao processo de aquisição do bem a ser reposto.

6.3 – No caso de bem pertencente ao escopo de manutenção dos órgãos técnicos da Universidade, encaminhar o processo ao órgão técnico pertinente e juntar o parecer que informe se o bem a ser recebido é tecnicamente equivalente ou superior ao bem a ser reposto, conforme item 3.1.

6.3.1 – No caso de bem fora do escopo de manutenção dos órgãos técnicos da Universidade, receber do responsável pela reposição e juntar ao processo o parecer técnico que informe que o bem a ser recebido é tecnicamente equivalente ou superior ao bem a ser reposto, conforme o item 3.2.

6.4 – Gerar Incorporação do Tipo Manual, no sistema de Patrimônio, e inserir as informações referentes à documentação de origem do bem, sendo: número do processo, quantidade de bens, tipo de bem (Próprio), modalidade de incorporação (Reposição), tipo de documento fiscal, número do documento fiscal, data do documento fiscal, data de recebimento e valor unitário de aquisição.

6.5 – Providenciar a coleta das informações individuais necessárias para registro de cada bem, sendo: descrição detalhada, responsável, localização física (imóvel e localidade) e fotografias (opcional).

6.6 – Providenciar a inserção das informações descritas no item 7.5 nas respectivas incorporações, no Sistema de Patrimônio.

6.7 – Encaminhar o processo à Seção de Controle Patrimonial da DGA para a efetivação das incorporações no sistema de Patrimônio e emissão de etiquetas de identificação.

6.8 – Providenciar a identificação patrimonial dos bens por meio da colagem de etiqueta em local de fácil visualização, após o recebimento do processo da Seção de Controle Patrimonial da DGA.

6.9 – Solicitar à Seção de Controle Patrimonial da DGA a baixa do bem substituído, por meio do seu processo de incorporação, no caso de reposição imposta como consequência da instauração de sindicância administrativa, a baixa deverá ser solicitada pela comissão sindicante, em seu relatório final, por meio de processo específico.

## 7 – São atribuições da Seção de Controle Patrimonial da DGA:

7.1 – Receber processos de Unidades e Órgãos contendo solicitação de incorporação de bens por reposição.

7.2 – Providenciar a efetivação das incorporações no Sistema de Patrimônio após conferência da documentação de aquisição, e verificação da exatidão das informações contidas na incorporação, com exceção da descrição detalhada, órgão responsável, localização física e fotografias (de responsabilidade exclusiva da Seção de Patrimônio da Unidade ou Órgão interessado, cabendo ao Patrimônio da DGA apenas verificar se os campos foram preenchidos).

7.3 – Conferir o grupo BEC informado na incorporação e, se necessário, corrigi-lo, para a correta atribuição da conta contábil.

7.4 – Providenciar a emissão das etiquetas de identificação patrimonial para as Unidades e Órgãos que não as imprime.

7.5 – Providenciar a baixa patrimonial do bem substituído, mediante a solicitação da Unidade ou Órgão responsável.

## **DISPOSIÇÕES GERAIS**

8 – As providências e tratativas para situações não previstas nesta seção deverão ser definidas pela Seção de Controle Patrimonial da DGA.

## <span id="page-37-0"></span>**13 – MANUTENÇÃO EXTERNA**

## **CRITÉRIOS**

1 – Ocorre quando o bem é enviado para avaliação, orçamento, reparo ou manutenção a ser realizada fora dos campi, por terceiro contratado para esta finalidade, conforme definição no Art. 3°, Inciso XXXV da IN DGA 111/2023.

1.1 – Deverá ser observado, antes da contratação de manutenção, se o bem possui garantia vigente, ao que a obrigação será repassada às expensas do fornecedor ou assistência técnica por este contratada, que deverá proceder avaliação, reparo ou substituição por outro bem similar.

1.1.1 – No caso de substituição por outro bem, deverá ser solicitado documento fiscal da operação, procedendo-se à baixa do bem substituído e à incorporação do bem recebido, na modalidade Reposição, conforme procedimento descrito na seção 12 deste manual.

2 – A saída de bens para manutenção externa deverá ser formalizada por meio do documento Movimentação de Bens para Manutenção, gerado automaticamente após o registro da movimentação, conforme o item 6.2, subscrito pelo responsável pelo bem ou Seção de Patrimônio da Unidade ou Órgão e pelo representante da empresa contratada.

3 – Todo registro de movimentação de bens deve ser reconhecido, imediatamente, no sistema de patrimônio, conforme Art. 18° da IN DGA 111/2023.

4 – O nome do responsável pelo registro da movimentação, as informações de origem e destino, e a data prevista para devolução, serão registrados pelo sistema, na ocorrência de *movimentação de transferência para manutenção externa* do bem.

## **RESPONSABILIDADES E ATRIBUIÇÕES**

5 – São atribuições do Responsável pelo bem:

5.1 – Garantir a formalização da transferência do bem para manutenção externa por meio do documento de Movimentação de Bens para Manutenção, devidamente subscrito pela direção da Unidade ou Órgão e pelo representante da empresa contratada.

5.2 – Garantir o registro da transferência do bem para manutenção externa, no sistema de patrimônio. A efetivação do registro poderá ser feita por outro usuário devidamente habilitado no Sistema de Patrimônio com perfil "*Operador de Patrimônio Unidade"* ou "*Operador de Movimentação de Unidade"*, a partir das informações repassadas pelo responsável.

5.3 – Garantir o registro da devolução de bens ou prorrogação da data prevista para entrega, no sistema de patrimônio. A efetivação poderá ser feita por outro usuário devidamente habilitado no Sistema de Patrimônio com perfil "*Operador de Patrimônio Unidade"* ou "*Operador de Movimentação de Unidade"*, a partir das informações repassadas pelo responsável.

## 6 – São atribuições da Seção de Patrimônio da Unidade ou Órgão:

6.1 – Efetuar o registro da transferência do bem para manutenção externa, no sistema de patrimônio, quando solicitado pelo responsável pela guarda, que deverá fornecer todas as informações necessárias.

6.2 – Gerar o documento de Movimentação de Bens para Manutenção e solicitar a assinatura da direção da Unidade ou Órgão e do representante da empresa contratada, quando solicitado pelo responsável, que deverá fornecer todas as informações necessárias.

6.3 – Efetuar o registro da devolução de bens ou prorrogação da data prevista para entrega, no sistema de patrimônio, quando solicitado pelo responsável pela guarda, que deverá fornecer todas as informações necessárias.

## **PROCEDIMENTOS E RECOMENDAÇÕES**

7 – O procedimento de movimentação de bens para manutenção externa, no Sistema de Patrimônio, está descrito no item *"8.1 – Enviar Bem para Manutenção Externa"*, do manual online do sistema, acessado por meio do ícone "*Manual"*, no canto superior direito. ([Manual](https://www.dga.unicamp.br/manual/patrimonio/08.%20Manutencao%20Externa/8.1.%20Enviar%20Bem%20para%20Manutencao%20Externa.mp4) Online - Enviar Bem [Manutenção](https://www.dga.unicamp.br/manual/patrimonio/08.%20Manutencao%20Externa/8.1.%20Enviar%20Bem%20para%20Manutencao%20Externa.mp4) Externa)

8 – O procedimento de geração do documento de *Movimentação de Bens para Manutenção*, está descrito no item 8.2. *Imprimir Lista de Bens Enviados para Manutenção Externa"*, do manual online do sistema de patrimônio, acessado por meio do ícone "*Manual"*, no canto superior direito.(Manual Online - [Imprimir](https://www.dga.unicamp.br/manual/patrimonio/08.%20Manutencao%20Externa/8.2.%20Imprimir%20Lista%20de%20Bens%20Enviados%20para%20Manutencao%20Externa.mp4) Lista)

9 – O procedimento de retorno do bem enviado para manutenção externa, no Sistema de Patrimônio, está descrito no item 8.3*. "Devolver Bem Enviado para Manutenção Externa"*, do manual online do sistema de patrimônio, acessado por meio do ícone "*Manual"*, no canto superior direito. (Manual Online - Devolver Bem Enviado [Manutenção\)](https://www.dga.unicamp.br/manual/patrimonio/08.%20Manutencao%20Externa/8.3.%20Devolver%20Bem%20Enviado%20para%20Manutencao%20Externa.mp4)

9.1 – O sistema de patrimônio não possui ferramenta para a prorrogação da data prevista para o retorno do bem em manutenção externa. Em caso de prorrogação, o bem deverá ser devolvido, no sistema, e uma nova movimentação deverá ser feita.

## <span id="page-39-0"></span>**14 – MANUTENÇÃO INTERNA**

## **CRITÉRIOS**

1 – Ocorre quando o bem é enviado para avaliação, reparo ou manutenção a ser realizada por órgão técnico da Universidade – CEB, CEMEQ e outros – de acordo com o escopo de equipamentos do órgão técnico, conforme definição no Art. 3°, Inciso XXXVI da IN DGA 111/2023.

1.1 – Deverá ser observado, antes do envio de equipamento ao órgão técnico, se o bem possui garantia vigente, ao que a obrigação será repassada às expensas do fornecedor ou assistência técnica por este contratada, que deverá proceder avaliação, reparo ou substituição por outro bem similar.

2 – Todo registro de movimentação de bens deve ser reconhecido, imediatamente, no sistema de patrimônio, conforme o Art. 18° da IN DGA 111/2023.

3 – O sistema de patrimônio registra o código do órgão técnico e a data prevista para a devolução do bem. A Unidade/Órgão mantém a responsabilidade sobre o mesmo.

#### **RESPONSABILIDADES E ATRIBUIÇÕES**

4 – São atribuições do Responsável pelo bem:

4.1 – Garantir o registro da movimentação do bem para manutenção interna, no sistema de patrimônio. A efetivação do registro poderá ser feita pela Seção de Patrimônio de sua Unidade ou Órgão, ou por outro usuário devidamente habilitado no Sistema de Patrimônio com perfil "*Operador de Patrimônio Unidade"* ou "*Operador de Movimentação de Unidade"*, desde que solicitado pelo responsável pelo bem, fornecendo as informações necessárias.

4.2 – Garantir o registro da devolução de bens ou prorrogação da data prevista para entrega, no sistema de patrimônio. A efetivação do registro poderá ser feita pela Seção de Patrimônio de sua Unidade ou Órgão, ou por outro usuário devidamente habilitado no Sistema de Patrimônio com perfil "*Operador de Patrimônio Unidade"* ou "*Operador de Movimentação de Unidade"*, desde que solicitado pelo responsável pelo bem, fornecendo as informações necessárias.

#### 5 – São atribuições da Seção de Patrimônio da Unidade ou Órgão:

5.1 – Efetuar o registro da movimentação do bem para manutenção interna, no sistema de patrimônio, quando solicitado pelo responsável pela guarda, que deverá fornecer todas as informações necessárias.

5.2 – Efetuar o registro da devolução de bens ou prorrogação da data prevista para entrega, no sistema de patrimônio, quando solicitado pelo responsável pela guarda, que deverá fornecer todas as informações necessárias.

## **PROCEDIMENTOS E RECOMENDAÇÕES**

6 – O procedimento de saída para manutenção interna, no Sistema de Patrimônio, está descrito no item *"9.1 – Enviar Bem para Manutenção Interna"*, do manual online do sistema, acessado por meio do ícone "*Manual"*, no canto superior direito.([Manual](https://www.dga.unicamp.br/manual/patrimonio/09.%20Manutencao%20Interna/9.1.%20Enviar%20Bem%20para%20Manutencao%20Interna.mp4) Online - Enviar Bem para [Manutenção](https://www.dga.unicamp.br/manual/patrimonio/09.%20Manutencao%20Interna/9.1.%20Enviar%20Bem%20para%20Manutencao%20Interna.mp4) Interna)

7 – O procedimento de retorno do bem enviado para manutenção interna, no Sistema de Patrimônio, está descrito no item *"9.2. Devolver Bem Enviado para Manutenção Interna"*, do manual online do sistema, acessado por meio do ícone "*Manual"*, no canto superior direito. (Manual Online - Devolver Bem [Manutenção](https://www.dga.unicamp.br/manual/patrimonio/09.%20Manutencao%20Interna/9.2.%20Devolver%20Bem%20Enviado%20Para%20Manutencao%20Interna.mp4) Interna)

## <span id="page-41-0"></span>**CRITÉRIOS**

1 – É a transferência gratuita da posse de um bem da Universidade *em favor de pessoa física com vínculo com a Universidade*, a fim de que o autorizado o utilize nas condições estabelecidas no respectivo Termo de [Autorização](https://www.pg.unicamp.br/storage/licitacao/9-T-T-81-12-07-16.doc?v=2) de Uso de Bem Móvel, por tempo determinado, conforme definição no Art. 3°, Inciso XXXIII da IN DGA 111/2023.

1.1 – A posse do bem é transferida para o autorizado, que fica responsável por sua guarda e conservação.

1.1.1 O bem será mantido na residência do Autorizado para uso nas atividades pertinentes à Universidade, podendo ocorrer, quando necessário o deslocamento do bem para utilização em eventos científicos, reuniões técnicas e de interesse da Unicamp.

1.1.2. Constitui obrigação do Autorizado em manter o bem em bom estado de conservação e funcionamento, sendo de sua responsabilidade e ônus o ressarcimento do mesmo em caso de dano, roubo, furto, extravio, quando não houver seguro contratado que dê cobertura a tais eventos e desde que demonstrada a ocorrência de dolo ou culpa no sinistro.

1.1.3. Em situações de roubo, furto ou extravio o(a) Autorizado(a) deverá proceder conforme o artigo 5º da Resolução GR 97/2020;

1.1.4. O Autorizado deverá comunicar imediatamente à Seção de Patrimônio responsável quaisquer ocorrências relativas aos bens sob sua guarda.

1.2 – A autorização de uso de bens da Universidade deverá ser revestida de interesse público e/ou institucional e deverá ser formalizada com a anuência da direção da Unidade ou Órgão responsável.

1.3 – A autorização de uso deverá ser registrada no sistema de patrimônio pelo período máximo de 01 ano, podendo ser prorrogado.

1.4 – A autorização de uso poderá ser revogada a qualquer tempo pela Universidade.

1.5 - Não sendo mais necessário seu uso, ou nas situações de desligamento do Autorizado, o equipamento deverá ser devolvido ao patrimônio responsável, em perfeito estado de conservação, considerando o tempo de uso.

2 – A autorização de uso deverá ser formalizada por meio do **Termo de [Autorização](https://www.pg.unicamp.br/storage/licitacao/9-T-T-81-12-07-16.doc?v=2) de Uso de Bem [Móvel](https://www.pg.unicamp.br/storage/licitacao/9-T-T-81-12-07-16.doc?v=2)**, subscrito pelo autorizado e pela autoridade competente, junto à Universidade, conforme os Art. 1º e 2º, da **Deliberação [CONSU-A-012/2013](https://www.pg.unicamp.br/mostra_norma.php?consolidada=S&id_norma=3420)**.

3 – A Autorização de Uso deve ser registrada imediatamente no sistema de patrimônio, conforme o Art. 18° IN DGA 111/2023.

4 – O nome do responsável pelo registro e a data prevista para devolução, ficarão registrados pelo sistema, na ocorrência de *bens móveis*.

## **RESPONSABILIDADES E ATRIBUIÇÕES**

## 5 – São atribuições do Responsável pelo bem:

5.1 – Garantir a formalização da autorização de uso por meio do Termo de [Autorização](https://www.pg.unicamp.br/storage/licitacao/9-T-T-81-12-07-16.doc?v=2) de Uso de Bem [Móvel,](https://www.pg.unicamp.br/storage/licitacao/9-T-T-81-12-07-16.doc?v=2) devidamente assinado pela autoridade competente, conforme a **Deliberação [CONSU-A-012/2013](https://www.pg.unicamp.br/mostra_norma.php?consolidada=S&id_norma=3420)**, e pelo autorizado.

5.2 – Garantir o registro da autorização de uso, no sistema de patrimônio. O registro poderá ser feito por usuário devidamente habilitado no SIAD/Patrimônio com perfil "Operador de Patrimônio Unidade" a partir das informações repassadas pelo responsável.

5.3 – Garantir o registro da devolução de bens ou prorrogação da autorização de uso, no sistema de patrimônio. A efetivação do registro poderá ser feita por usuário devidamente habilitado no SIAD/Patrimônio com perfil "Operador de Patrimônio Unidade" a partir das informações repassadas pelo responsável.

## 6 – São atribuições da Seção de Patrimônio da Unidade ou Órgão:

6.1 – Preencher o Termo de [Autorização](https://www.pg.unicamp.br/storage/licitacao/9-T-T-81-12-07-16.doc?v=2) de Uso de Bem Móvel e solicitar a assinatura do autorizado e da autoridade competente junto à Universidade, conforme a **[Deliberação](https://www.pg.unicamp.br/mostra_norma.php?consolidada=S&id_norma=3420) [CONSU-A-012/2013](https://www.pg.unicamp.br/mostra_norma.php?consolidada=S&id_norma=3420)**, quando solicitado pelo responsável pela guarda do bem, que deverá fornecer todas as informações necessárias.

6.2 – Efetuar o registro da autorização de uso de bens, no sistema de patrimônio, quando solicitado pelo responsável pela guarda, que deverá fornecer todas as informações necessárias.

6.3 – Efetuar o registro da devolução de bens ou prorrogação da autorização de uso, no sistema de patrimônio, quando solicitado pelo responsável pela guarda, que deverá fornecer todas as informações necessárias.

## 7 – É atribuição da Direção da Unidade ou Órgão:

7.1 – Decidir sobre as solicitações de autorização de uso de bens móveis da Universidade feitas por membros do corpo docente, discente ou servidores técnicos administrativos da Universidade, conforme o Art. 2º, da **Deliberação [CONSU-A-012/2013](https://www.pg.unicamp.br/mostra_norma.php?consolidada=S&id_norma=3420)**, subscrevendo o Termo de [Autorização](https://www.pg.unicamp.br/storage/licitacao/9-T-T-81-12-07-16.doc?v=2) de Uso de Bens Móveis, em caso de deferimento.

## 8 – É atribuição do Autorizado:

8.1 – Subscrever o Termo de [Autorização](https://www.pg.unicamp.br/storage/licitacao/9-T-T-81-12-07-16.doc?v=2) de Uso de Bem Móvel, cumprindo suas disposições legais.

## **PROCEDIMENTOS E RECOMENDAÇÕES**

Para inserir os dados da Autorização de Uso no SIAD Patrimônio, acessar a opção "Consulta Bem Móvel", inserir o Identificador e ao pesquisar o sistema irá localizar o cadastro do bem. Ao visualizar o bem, a opção *"Autorização de Uso"* está localizada na aba inferior da tela. A opção será habilitada somente para bens com status "EM USO".

Ao clicar na opção *"Autorização de Uso"*, o sistema abrirá uma janela para preenchimento da matrícula do autorizado, matrícula do autorizador, nº do processo (não obrigatório, porém recomendável, conforme item 10) e data de devolução. Após o preenchimento, deve-se confirmar a operação.

9- A presente Autorização, ato precário que é, poderá, a qualquer tempo, ser sumariamente revogada sem ônus para a Universidade.

10 - É recomendável que as Unidades e Órgãos providenciem abertura de processo específico para a guarda do Termo de [Autorização](https://www.pg.unicamp.br/storage/licitacao/9-T-T-81-12-07-16.doc?v=2) de Uso de Bem Móvel , devidamente preenchido e assinado pelo autorizado e autorizador.

## **OBSERVAÇÕES:**

- 1) As incorporações de bens adquiridos com recurso de convênio executado pela FUNCAMP, bem como incorporação de bens adquiridos com recurso FAPESP ou CNPq, normatizadas através das Instruções DGA 21/2001, 30/2002 e 27/2002, todas em fase de atualização, terão seus procedimentos descritos em Manual anexado às Instruções que vierem a regular cada assunto.
- 2) As incorporações de bens recebidos através de DOAÇÃO em favor da Universidade, realizada por pessoa física ou jurídica, normatizada através da IN DGA nº 44/2003, que se encontra em fase de atualização, terão seus procedimentos descritos em Manual anexado à Instrução que vier a regular o assunto.
- 3) As incorporações de bens através de PERMUTA, normatizada através da IN DGA nº 57/2006, em fase de atualização, terão seus procedimentos descritos em Manual anexado à Instrução que vier a regular o assunto.